### **BBM 202 - ALGORITHMS**

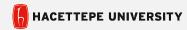

**DEPT. OF COMPUTER ENGINEERING** 

## ELEMENTARY SORTING ALGORITHMS

**Acknowledgement:** The course slides are adapted from the slides prepared by R. Sedgewick

and K. Wayne of Princeton University.

### **ELEMENTARY SORTING ALGORITHMS**

- ▶ Sorting review
- ▶ Rules of the game
- ▶ Selection sort
- ▶ Insertion sort
- ▶ Shellsort

### **ELEMENTARY SORTING ALGORITHMS**

- **▶** Sorting review
- ▶ Rules of the game
- Selection sort
- ▶ Insertion sort
- ▶ Shellsort

## Sorting problem

Ex. Student records in a university.

|      | Chen    | 3 | Α | 991-878-4944 | 308 Blair   |
|------|---------|---|---|--------------|-------------|
|      | Rohde   | 2 | Α | 232-343-5555 | 343 Forbes  |
|      | Gazsi   | 4 | В | 766-093-9873 | 101 Brown   |
| item | Furia   | 1 | Α | 766-093-9873 | 101 Brown   |
|      | Kanaga  | 3 | В | 898-122-9643 | 22 Brown    |
|      | Andrews | 3 | Α | 664-480-0023 | 097 Little  |
| key  | Battle  | 4 | С | 874-088-1212 | 121 Whitman |

Sort. Rearrange array of N items into ascending order.

| Andrews | 3 | А | 664-480-0023 | 097 Little  |
|---------|---|---|--------------|-------------|
| Battle  | 4 | С | 874-088-1212 | 121 Whitman |
| Chen    | 3 | Α | 991-878-4944 | 308 Blair   |
| Furia   | 1 | Α | 766-093-9873 | 101 Brown   |
| Gazsi   | 4 | В | 766-093-9873 | 101 Brown   |
| Kanaga  | 3 | В | 898-122-9643 | 22 Brown    |
| Rohde   | 2 | Α | 232-343-5555 | 343 Forbes  |
|         |   |   |              |             |

### Sample sort client Goal. Sort any type of data. Ex I. Sort random real numbers in ascending order. seems artificial, but stay tuned for an application public class Experiment % java Experiment 10 0.08614716385210452 0.09054270895414829 public static void main(String[] args) 0.10708746304898642 0.21166190071646818 int N = Integer.parseInt(args[0]); 0.363292849257276 Double[] a = new Double[N]; 0.460954145685913 for (int i = 0; i < N; i++) 0.5340026311350087 a[i] = StdRandom.uniform(); 0.7216129793703496 0.9003500354411443 Insertion.sort(a); 0.9293994908845686 for (int i = 0; i < N; i++) StdOut.println(a[i]);

### Sample sort client Goal. Sort any type of data. Ex 3. Sort the files in a given directory by filename. % java FileSorter import java.io.File; Insertion.class public class FileSorter Insertion.java InsertionX.class public static void main(String[] args) InsertionX.java Selection.class File directory = new File(args[0]); Selection.java File[] files = directory.listFiles(); Shell.class Shell.java Insertion.sort(files); ShellX.class for (int i = 0; i < files.length; i++)</pre> ShellX.java StdOut.println(files[i].getName());

## Goal. Sort any type of data. Ex 2. Sort strings from file in alphabetical order. public class StringSorter { public static void main(String[] args) { String[] a = In.readStrings(args[0]); Insertion.sort(a); for (int i = 0; i < a.length; i++) StdOut.println(a[i]); } } more words3.txt bed bug dad yet zoo ... all bad yes ignar java StringSorter words3.txt all bad bed bug dad ... yes yet zoo

### **Callbacks**

Goal. Sort any type of data.

Q. How can sort() know how to compare data of type Double, string, and java.io.File without any information about the type of an item's key?

### Callback = reference to executable code.

- Client passes array of objects to sort() function.
- The sort() function calls back object's compareTo() method as needed.

### Implementing callbacks.

- lava: interfaces.
- C: function pointers.
- C++: class-type functors.
- C#: delegates.
- Python, Perl, ML, Javascript: first-class functions.

8

### Callbacks: roadmap object implementation import java.io.File; public class File public class FileSorter implements Comparable<File> public static void main(String[] args) public int compareTo(File b) File directory = new File(args[0]); File[] files = directory.listFiles(); Insertion.sort(files); return -1; for (int i = 0; i < files.length; i++) StdOut.println(files[i].getName()); return +1: return 0; Comparable interface (built in to Java) public static void sort(Comparable[] a) public interface Comparable<Item> int N = a.length; public int compareTo(Item that); for (int i = 0; i < N; i++) for (int j = i; j > 0; j--)if (a[j].compareTo(a[j-1]) < 0) exch(a, j, j-1); else break; key point: no dependence

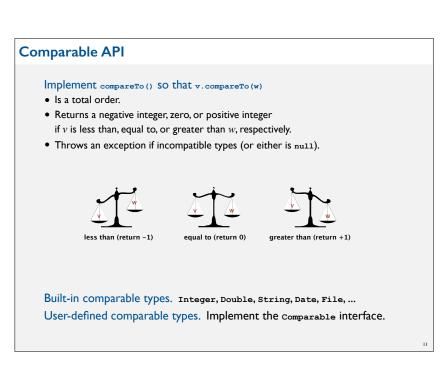

## Total order A total order is a binary relation $\leq$ that satisfies • Antisymmetry: if $v \leq w$ and $w \leq v$ , then v = w. • Transitivity: if $v \leq w$ and $w \leq x$ , then $v \leq x$ . • Totality: either $v \leq w$ or $w \leq v$ or both. Ex. • Standard order for natural and real numbers. • Alphabetical order for strings. • Chronological order for dates. • ... Scisors Paper wraps stone Blues Stone Blues Stone Stone Sto

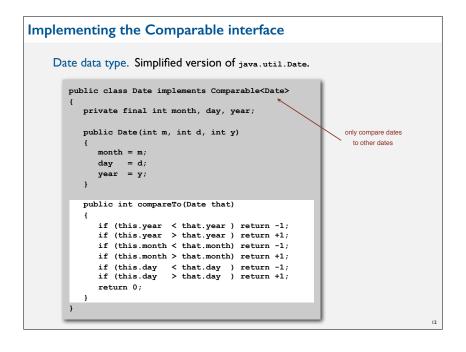

### Two useful sorting abstractions

Helper functions. Refer to data through compares and exchanges.

Less. Is item # less than #?

```
private static boolean less(Comparable v, Comparable w)
{  return v.compareTo(w) < 0; }</pre>
```

Exchange. Swap item in array a[] at index i with the one at index j.

```
private static void exch(Comparable[] a, int i, int j)
{
   Comparable swap = a[i];
   a[i] = a[j];
   a[j] = swap;
}
```

### **Selection sort**

- In iteration i, find index min of smallest remaining entry.
- Swap a[i] and a[min].

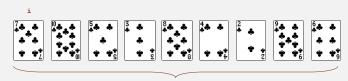

remaining entries

### **ELEMENTARY SORTING ALGORITHMS**

- **▶** Sorting review
- ▶ Rules of the game
- → Selection sort
- ▶ Insertion sort
- ▶ Shellsort

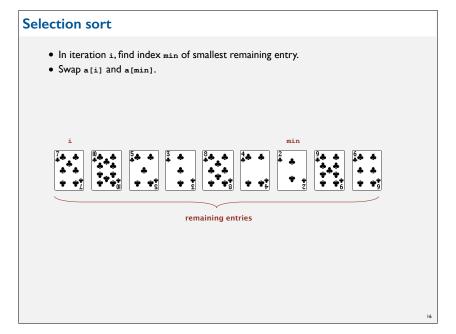

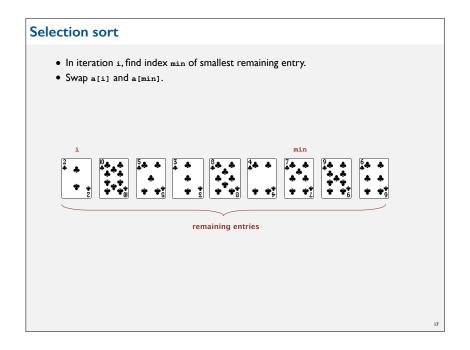

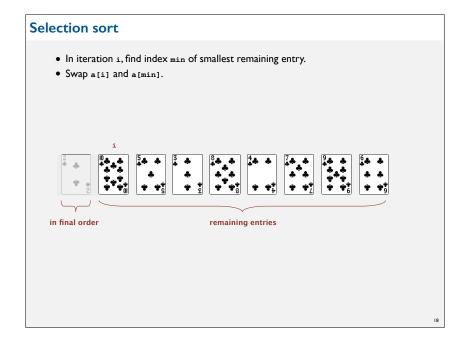

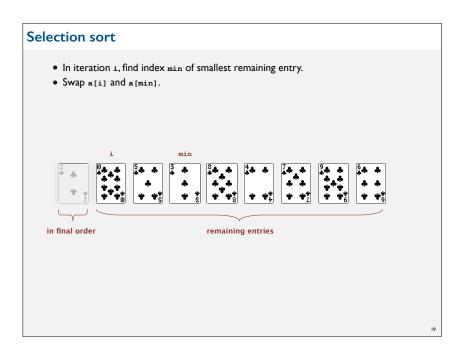

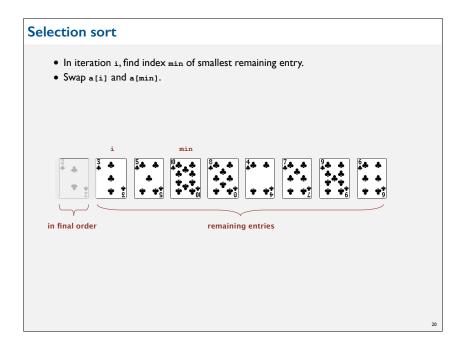

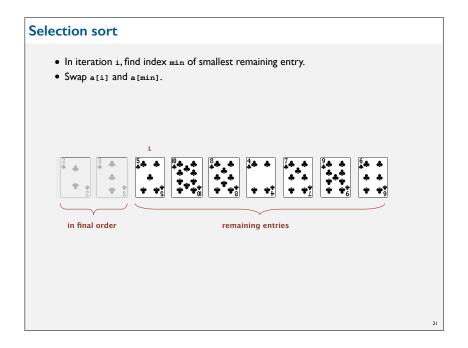

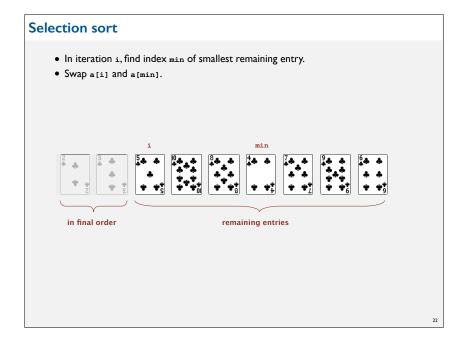

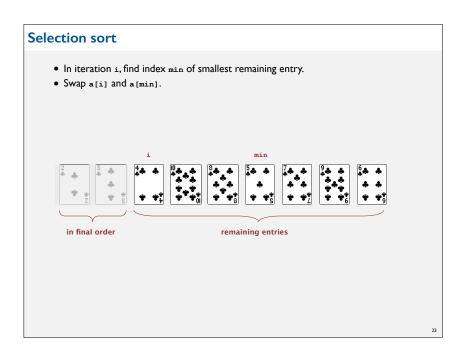

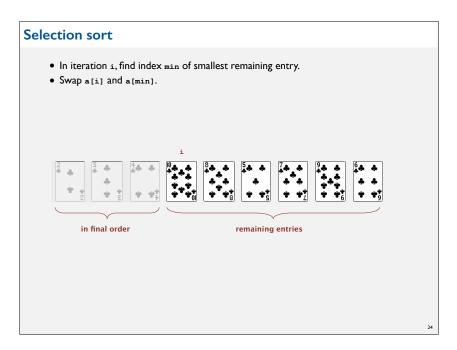

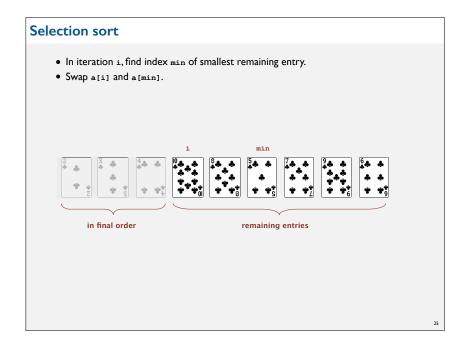

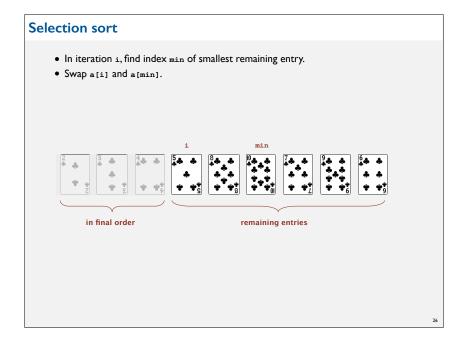

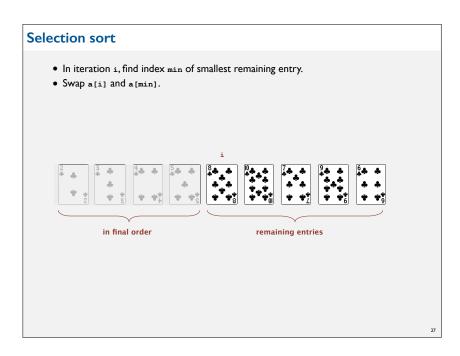

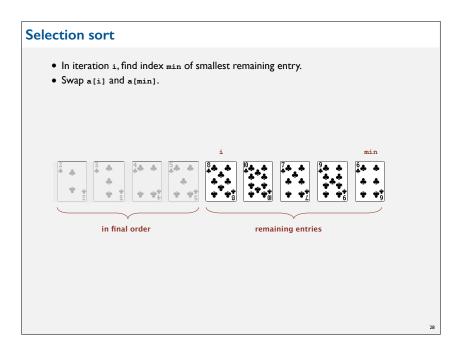

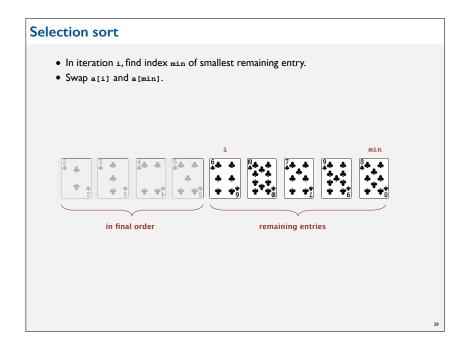

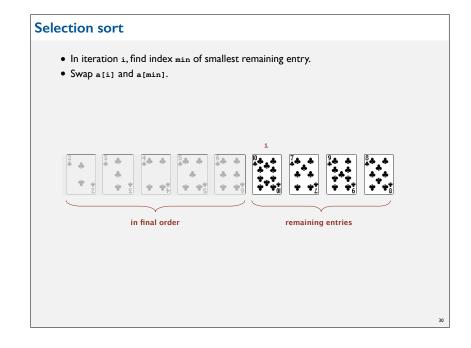

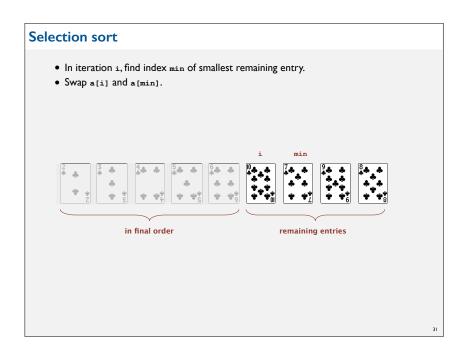

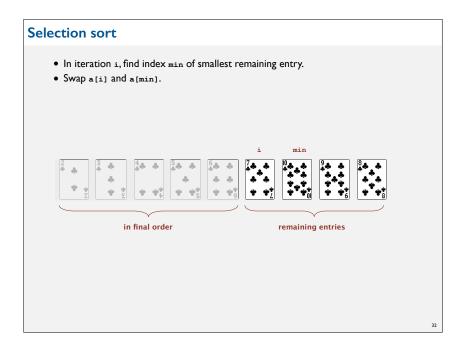

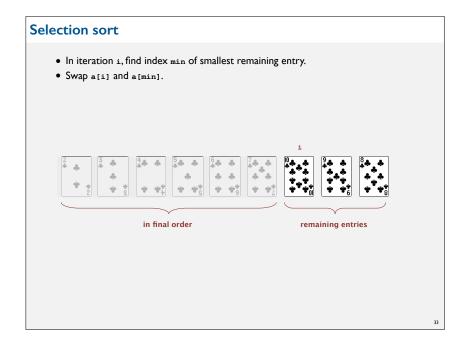

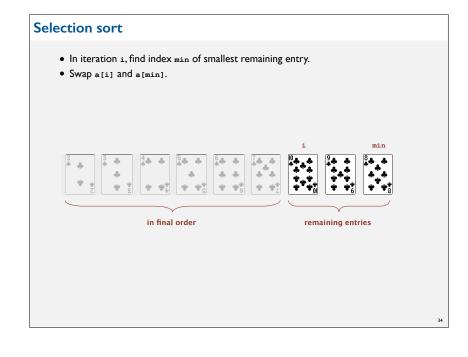

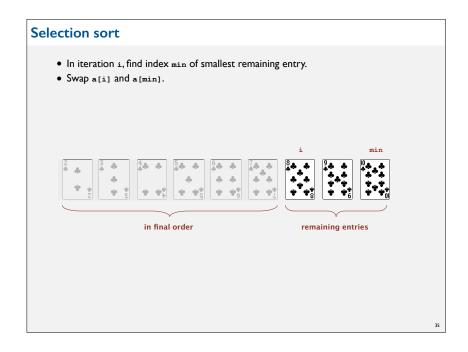

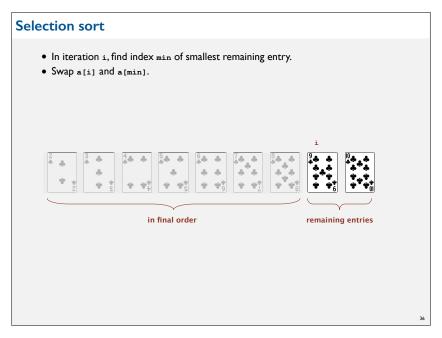

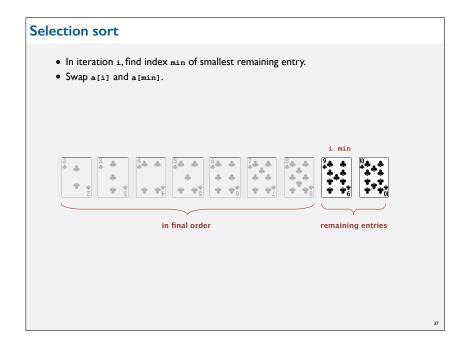

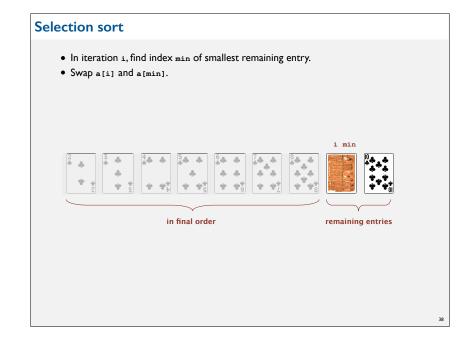

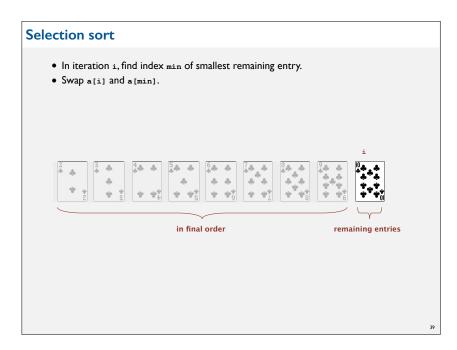

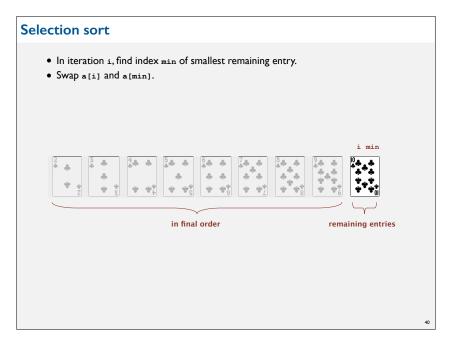

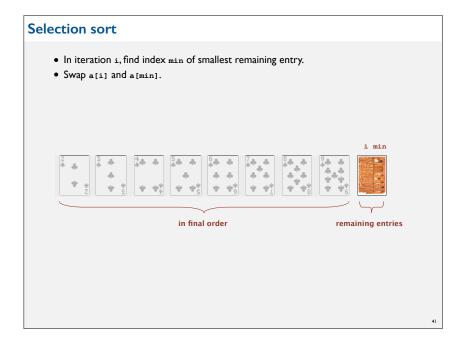

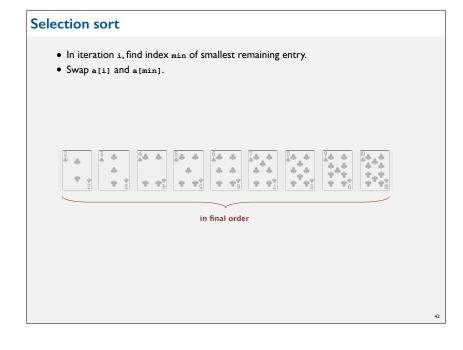

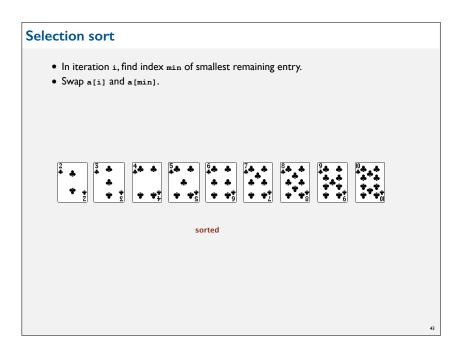

### Selection sort: mathematical analysis

Proposition. Selection sort uses  $(N-1)+(N-2)+...+1+0 \sim N^2/2$  compares and N exchanges.

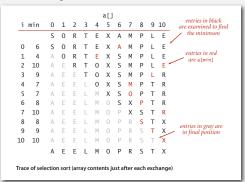

Running time insensitive to input. Quadratic time, even if input array is sorted.

Data movement is minimal. Linear number of exchanges.

45

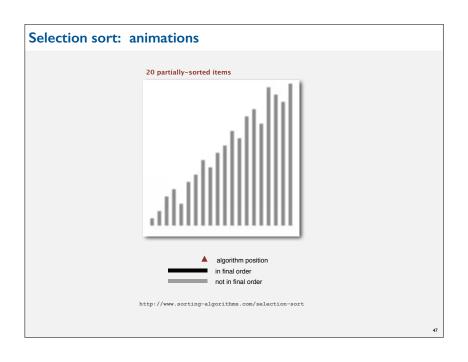

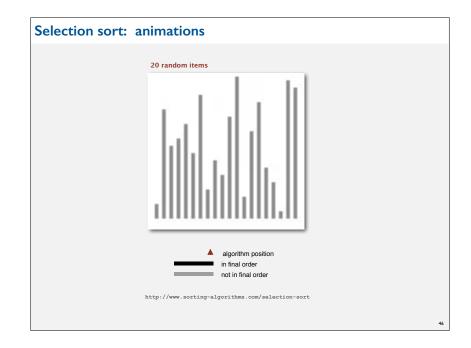

### **ELEMENTARY SORTING ALGORITHMS**

- **▶** Sorting review
- Rules of the game
- Selection sort
- → Insertion sort
- ▶ Shellsort

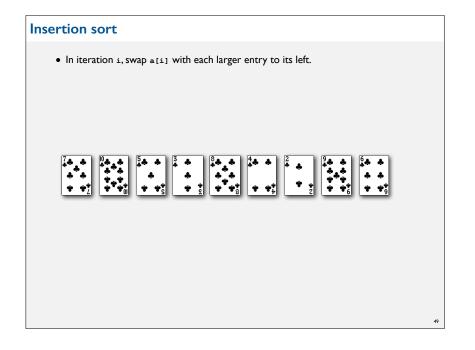

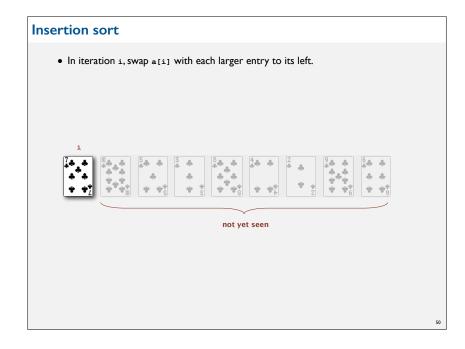

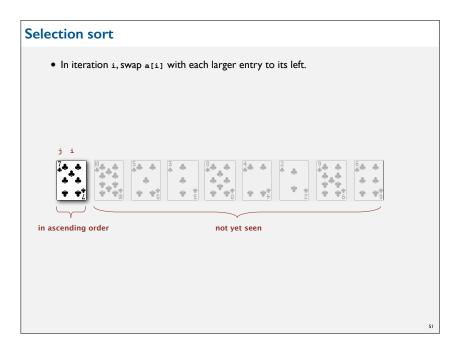

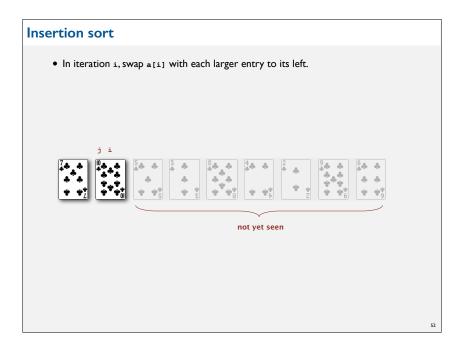

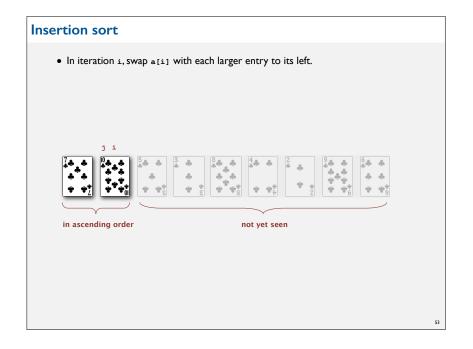

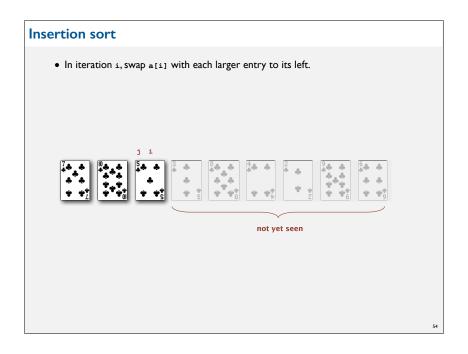

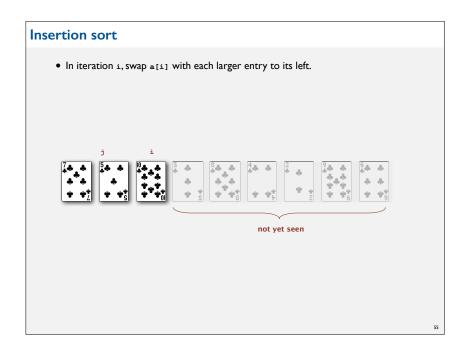

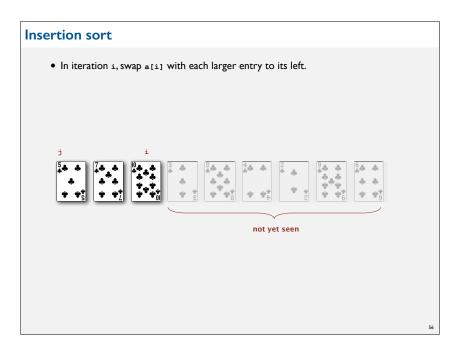

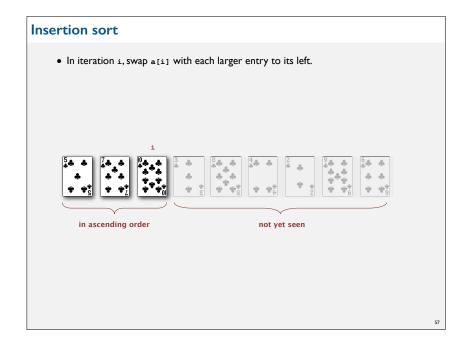

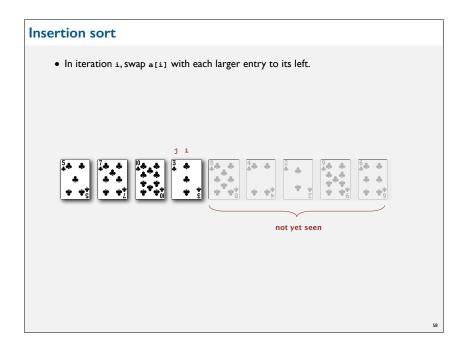

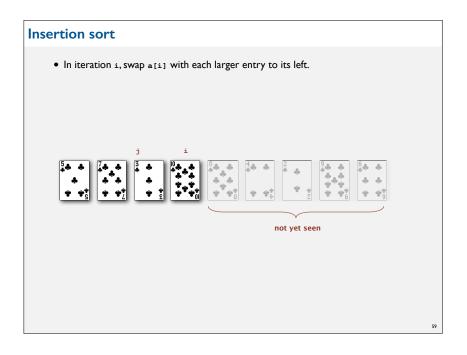

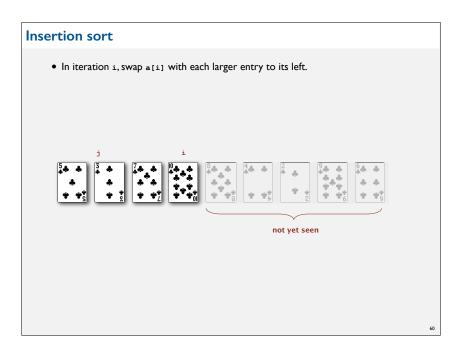

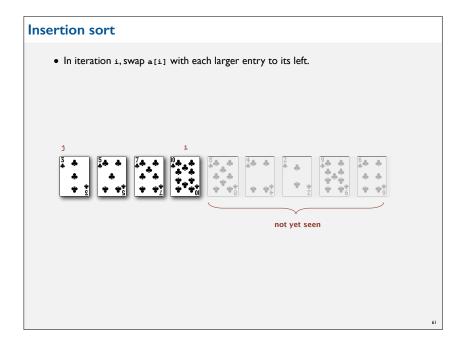

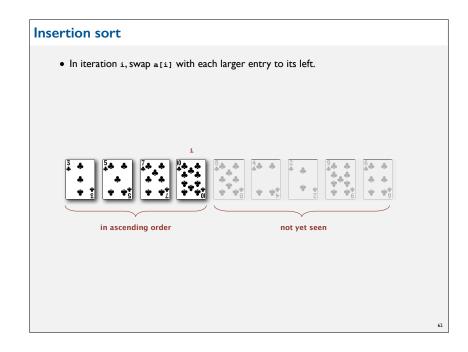

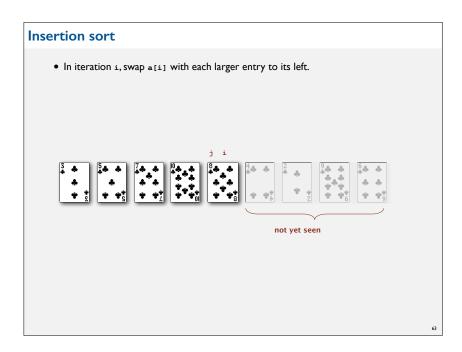

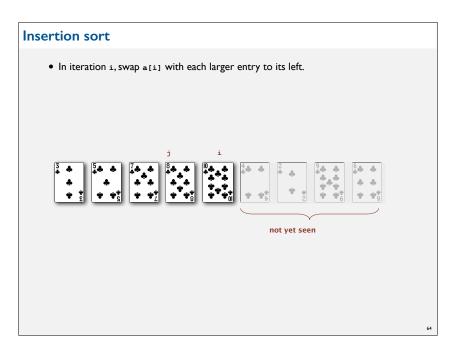

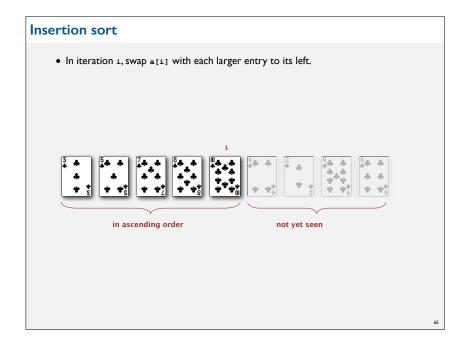

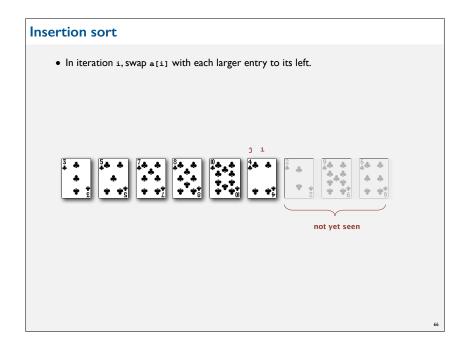

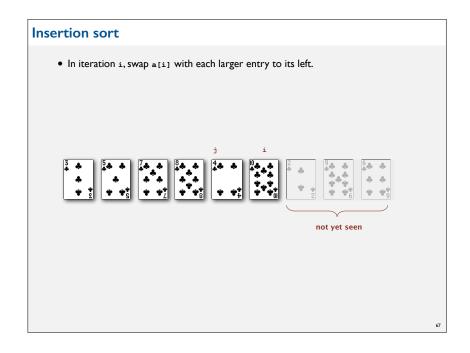

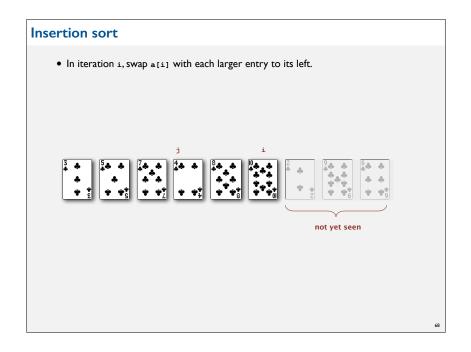

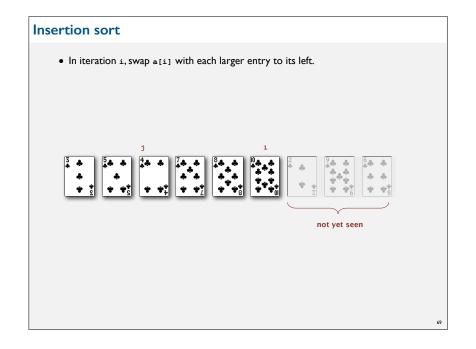

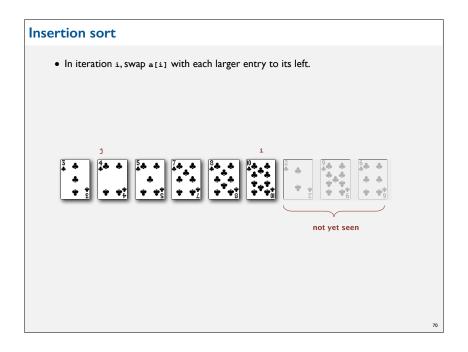

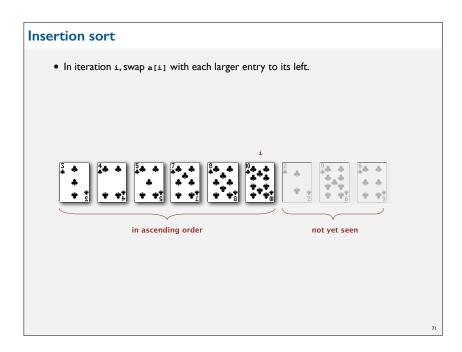

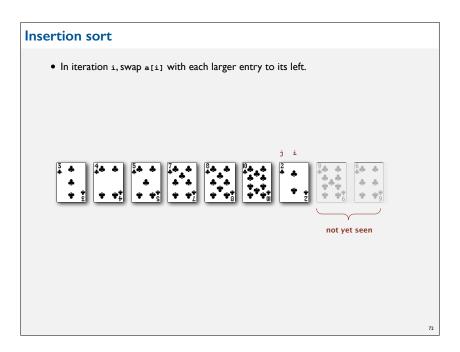

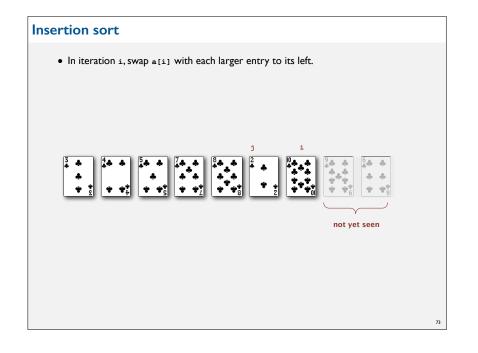

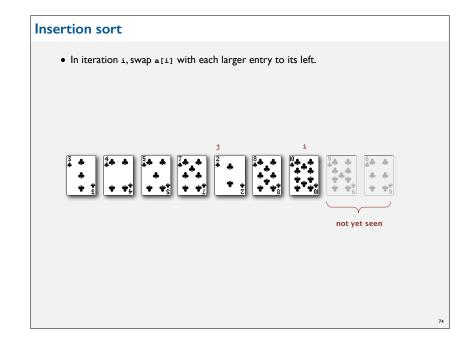

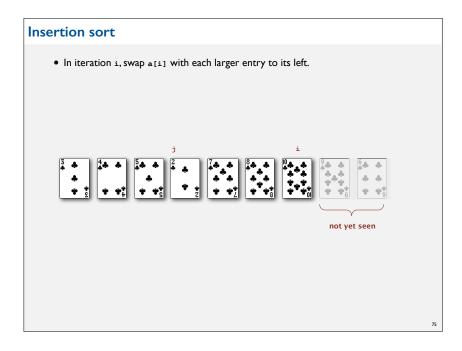

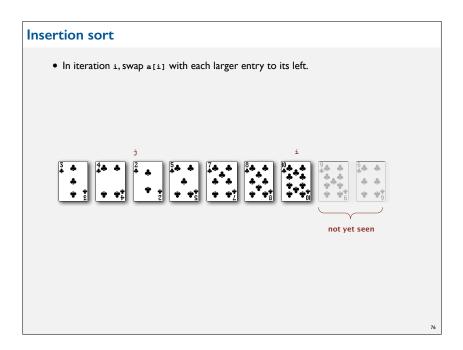

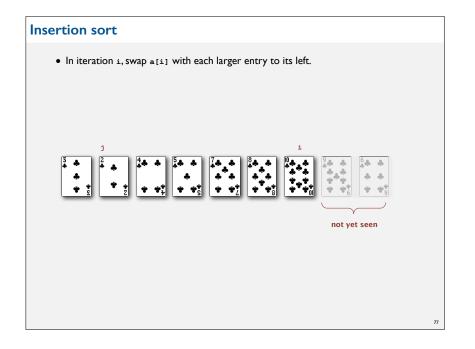

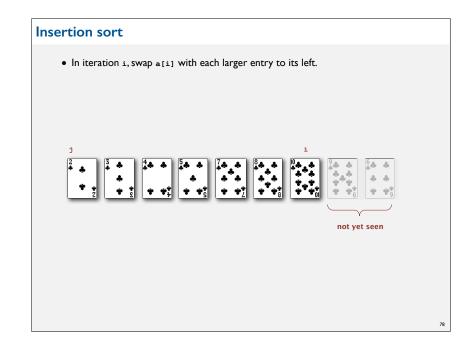

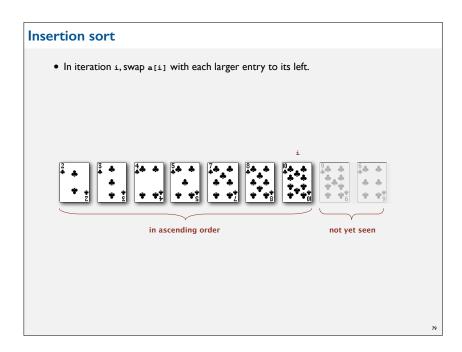

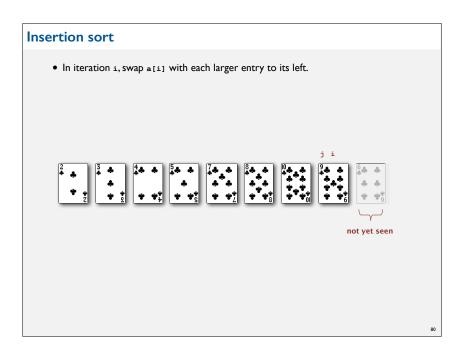

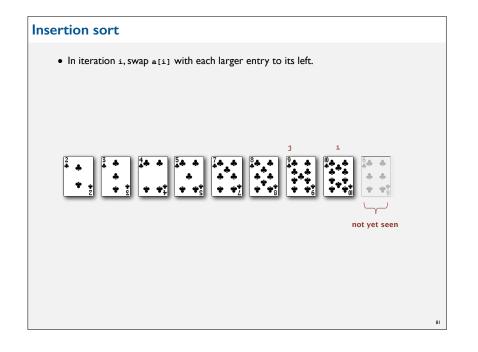

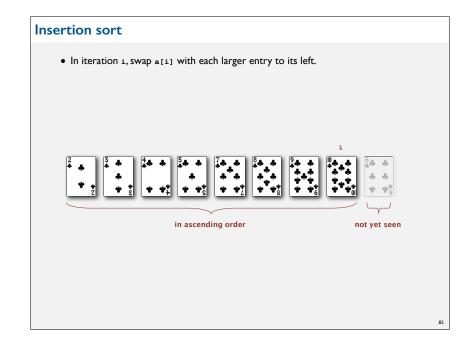

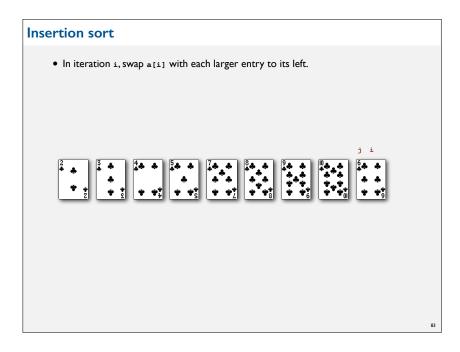

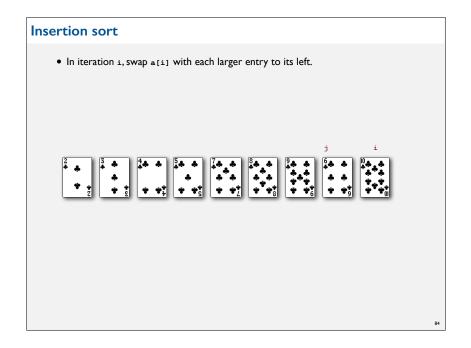

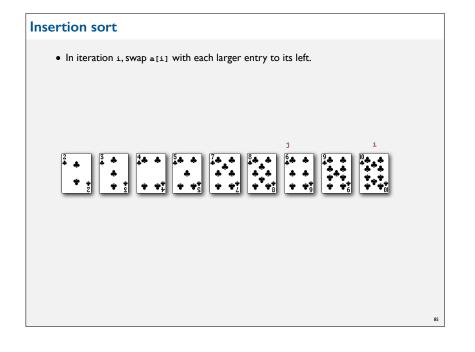

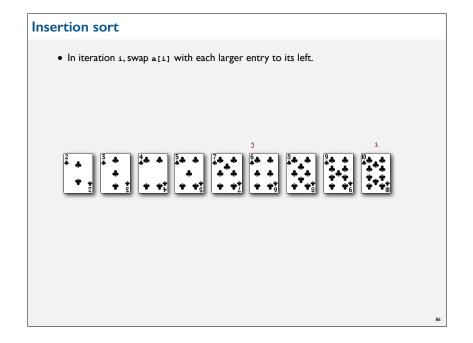

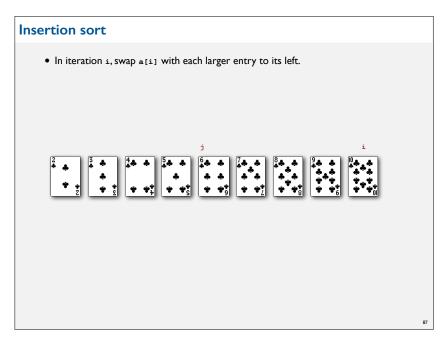

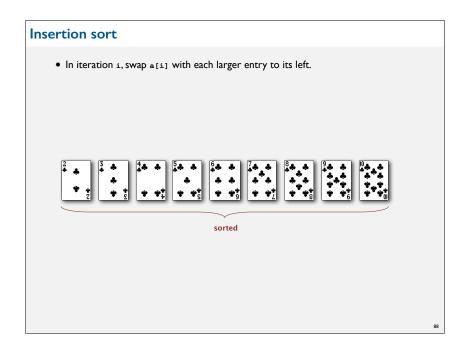

### 

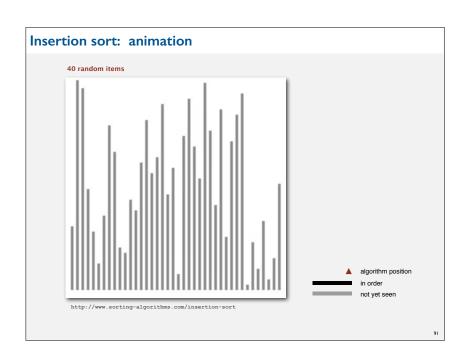

### Insertion sort: mathematical analysis

Proposition. To sort a randomly-ordered array with distinct keys, insertion sort uses  $\sim \frac{1}{4} N^2$  compares and  $\sim \frac{1}{4} N^2$  exchanges on average.

Pf. Expect each entry to move halfway back.

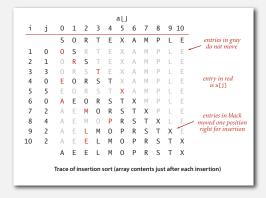

### Insertion sort: best and worst case

Best case. If the array is in ascending order, insertion sort makes N-1 compares and 0 exchanges.

AEELMOPRSTX

Worst case. If the array is in descending order (and no duplicates), insertion sort makes  $\sim 1/2$   $N^2$  compares and  $\sim 1/2$   $N^2$  exchanges.

XTSRPOMLEEA

92

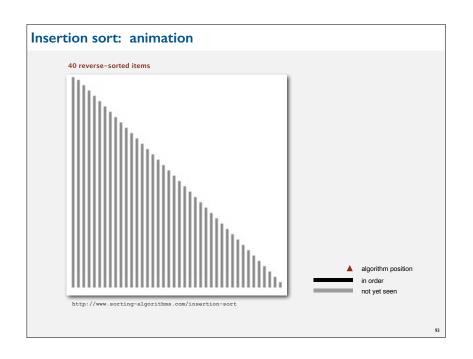

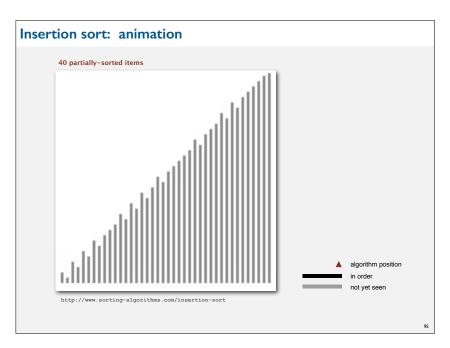

### Insertion sort: partially-sorted arrays

Def. An inversion is a pair of keys that are out of order.

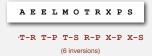

Def. An array is partially sorted if the number of inversions is  $\leq c N$ .

- $\bullet$  Ex I. A subarray of size 10 appended to a sorted subarray of size N.
- ullet Ex 2.An array of size N with only 10 entries out of place.

Proposition. For partially-sorted arrays, insertion sort runs in linear time.

Pf. Number of exchanges equals the number of inversions.

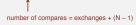

### 94

### **ELEMENTARY SORTING ALGORITHMS**

- **▶** Sorting review
- ▶ Rules of the game
- ▶ Selection sort
- ▶ Insertion sort
- ▶ Shellsort

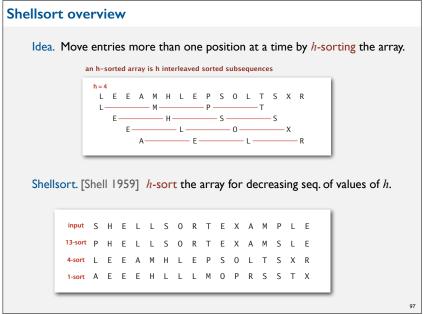

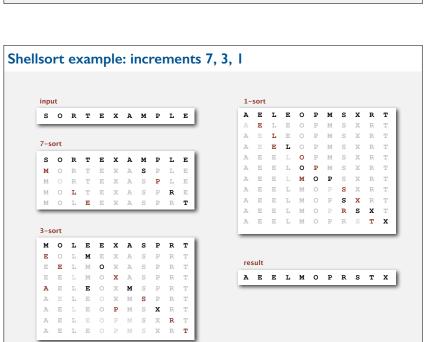

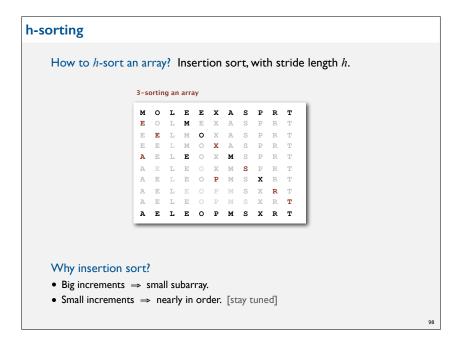

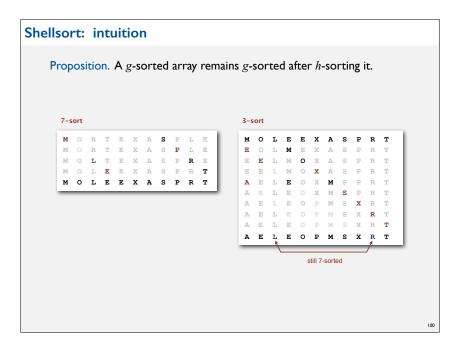

# Shellsort: which increment sequence to use? Powers of two. 1, 2, 4, 8, 16, 32, ... No. Powers of two minus one. 1, 3, 7, 15, 31, 63, ... Maybe. → 3x + 1. 1, 4, 13, 40, 121, 364, ... OK. Easy to compute. merging of (9 × 4) - (9 × 2) + 1 and 4! - (3 × 2!) + 1 Sedgewick. 1, 5, 19, 41, 109, 209, 505, 929, 2161, 3905, ... Good. Tough to beat in empirical studies. = Interested in learning more? • See Section 6.8 of Algs, 3<sup>rd</sup> edition or Volume 3 of Knuth for details. • Do a JP on the topic.

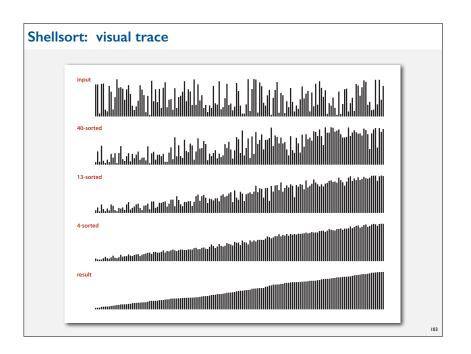

### Shellsort: Java implementation public class Shell public static void sort(Comparable[] a) 3x+1 increment int N = a.length; int h = 1: while (h < N/3) h = 3\*h + 1; // 1, 4, 13, 40, 121, 364, 1093, ...while (h >= 1) { // h-sort the array. insertion sort for (int i = h; i < N; i++) for (int j = i; j >= h && less(a[j], a[j-h]); <math>j -= h) exch(a, j, j-h); move to next h = h/3;private static boolean less(Comparable v, Comparable w) { /\* as before \*/ } private static boolean void(Comparable[] a, int i, int j)

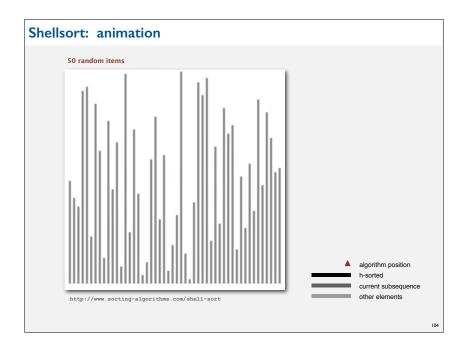

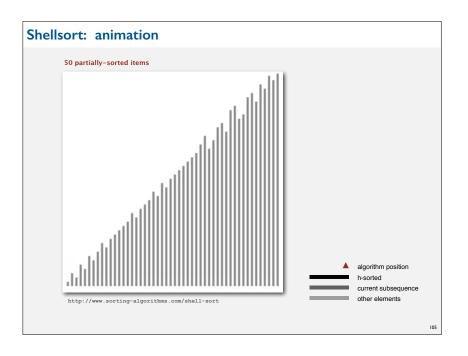

### Why are we interested in shellsort?

Example of simple idea leading to substantial performance gains.

### Useful in practice.

- Fast unless array size is huge.
- Tiny, fixed footprint for code (used in embedded systems).
- Hardware sort prototype.

### Simple algorithm, nontrivial performance, interesting questions.

- Asymptotic growth rate?
- Best sequence of increments? open problem: find a better increment sequence
- Average-case performance?

Lesson. Some good algorithms are still waiting discovery.

106